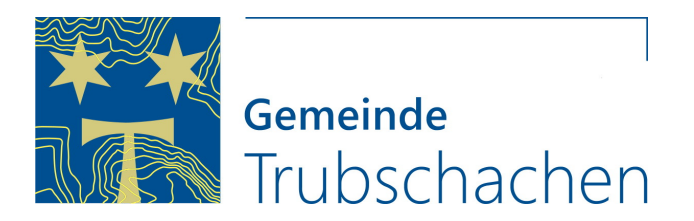

## Extranet

Benutzeranmeldung

Geben Sie Ihren Benutzernamen und Ihr Passwort ein, um sich an der Website anzumelden

AnmeldenBenutzername Passwort **D**  $\Box$ 

Anmelden